# **1Z0-591Q&As**

Oracle Business Intelligence Foundation Suite 11g Essentials

## **Pass Oracle 1Z0-591 Exam with 100% Guarantee**

Free Download Real Questions & Answers **PDF** and **VCE** file from:

**https://www.leads4pass.com/1z0-591.html**

100% Passing Guarantee 100% Money Back Assurance

Following Questions and Answers are all new published by Oracle Official Exam Center

**C** Instant Download After Purchase

**83 100% Money Back Guarantee** 

365 Days Free Update

**Leads4Pass** 

800,000+ Satisfied Customers

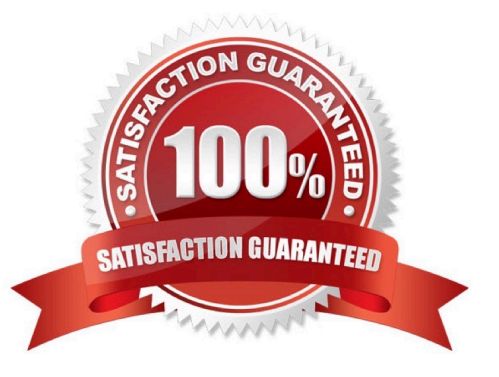

### **QUESTION 1**

An organization has its employees\\' names in an Employees table, and information about their jobs in a Jobs table.

However, an organization\\'s employees can have multiple jobs, and the same job can be performed by multiple employees. This situation would result in a many to-many relationship between the Employees and Jobs tables. How can the many to-many relationship issue be resolved?

A. By modeling the many to many relationship in the business model

B. By creating a bridge table that represents one employee doing one job, with several rows for an employee who has several jobs

C. By creating the many to many join in the physical model

D. By creating a logical table source (LTS) that joins the Employees and Jobs tables

#### Correct Answer: B

Explanation: When you need to model many-to-many relationships between dimension tables and fact tables, you can create a bridge table that resides between the fact and the dimension tables. A bridge table stores multiple records corresponding to that dimension. In the Administration Tool, General tab in the Logical Table dialog box contains a check box that you can select to specify that a table is a bridge table. A bridge table allows you to resolve many-to-many data relationships.

Reference; OBI Server Administration Server Guide, Version 10.1, Identifying Bridge Tables

#### **QUESTION 2**

A customer has a requirement for rolling period calculations. What two additional steps will need to be done to enable this in the repository?

- A. Clicking the "Time" option in the Logical Dimension Dialog
- B. Designating a chronological key for every level of every dimension hierarchy
- C. Clicking the "Time" option in the Logical Table Source Dialog
- D. Designating a chronological key for every logical column in the Logical Table Source
- E. Specifying a sort order in the Logical Table dialog
- Correct Answer: AB

Explanation: Creating Logical Time Dimensions

Compared to modeling an ordinary dimension, the time dimension requires just two additional steps: selecting the Time option in the Logical Dimension dialog, and designating a chronological key for every level of every dimension hierarchy.

Note: Time dimensions and chronological keys. You can identify a dimension as a time dimension. At least one level of a time dimension must have a chronological key. The following is a list of some guidelines you should use when setting up

and using time dimensions:

At least one level of a time dimension must have a chronological key.

 All time series measures using the AGO, TODATE, and PERIODROLLING functions must be on time levels. AGO, TODATE, and PERIODROLLING aggregates are created as derived logical columns. Reference: Oracle Fusion Middleware Metadata Repository Builder\\'s Guide for Oracle Business Intelligence Enterprise Edition. Working with Logical Dimensions

### **QUESTION 3**

\*

\*

Which resource identifies the OBIEE Web Catalog (webcat)?

- A. instanceconfig.xml
- B. RCU Schema
- C. Identity Store
- D. nqsconfig.ini
- E. Admin Server
- Correct Answer: CE

Explanation: C: Oracle Business Intelligence authenticates users and get groups using an Oracle WebLogic Server authentication provider against user information held in an identity store.

#### **QUESTION 4**

The administration tool is the developer\\'s interface to the repository file. It allows the development of and changes to the metadata repository file. Which statement is true?

- A. Changes to the repository can only be carried out in offline mode.
- B. Multiple developers can work on one repository at the same time. Results can be merged later on.
- C. All aspects of security are being held in the repository file.
- D. Opening the rpd.file in online mode results in performance Issues for the application user.

#### Correct Answer: B

Explanation: The Oracle BI repository development process adheres to the classic Software Configuration Management (SCM)process, which utilizes a three-way merge to manage concurrent development.

The merge process involves three repositories:

In a multiuser environment (MUDE), Developers check out the file and make changes locally. Then, these changes are

automatically reconciled and merged into the master repository.

### **QUESTION 5**

Which three components are part of a cluster server?

- A. Master Server
- B. Repository Publishing Directory
- C. Primary Cluster Controller
- D. Web Server
- E. Server request Controller
- Correct Answer: ACD

Explanation: Oracle BI Cluster Server Components

\*

 Oracle Business Intelligence Cluster Controller: The Cluster Controller determines which BI Server works in the cluster. It monitors the operation of servers in the cluster. The Cluster Controller is deployed in active-passive mode.

\*

 Clustered BI Servers: The BI Cluster Server feature supports up to 16 BI Servers in a network domain to act as a single server. BI Servers in the cluster share requests from multiple Oracle BI clients.

\*

 Master BI Server: A clustered Oracle Business Intelligence Server is designated as the Master BI Server. The Oracle Business Intelligence Administration Tool connects to the master BI Server for online repository changes.

\*

 Cluster Manager: The Cluster Manager is available in the Administration Tool when a repository is opened in online mode. The Cluster Manager enables Oracle BI Server clustered instances.

## **QUESTION 6**

When a customer wants to get sales numbers by day, how is data stored in the Star Schema, if the data is loaded nightly?

- A. The lowest level of aggregation
- B. The highest level of aggregation
- C. Multiple levels of aggregation
- D. Independently from aggregation level

Correct Answer: A

### **QUESTION 7**

Which option is used to enter the rank function when creating a new rank measure?

- A. Initialization Block
- B. Expression Builder
- C. Connection Pool
- D. Web Catalog
- Correct Answer: B

Example (see step 4 and 5 below): Getting Top-N Sales Reps for Year and Year-1

1.

 Under the "Business Model and Mapping" Layer, right click the "F1 Revenue" and select "New Object" -> "Logical Column..."

2.

In the "Logical Column" Window give for Name: Year Ago Revenue as seen below:

3.

 Goto the "Column Source" Tab and select "Derived from existing columns using an expression" radio button then click on the "Edit Expression" icon.

4.

 Enter the following expression in the "Expression Builder" Window by selecting "Functions" in the "Category:" list, "Time Series Functions" in the "Functions:" list then "Ago" "Time Series Functions:" section.

5.

 Select the "" in the "Ago( )" function, then select "Logical Tables" in the "Category:" list, "F1 Revenue" in the "Logical Tables:" list, then double click the "Revenue" in the "Columns:" list. Etc.

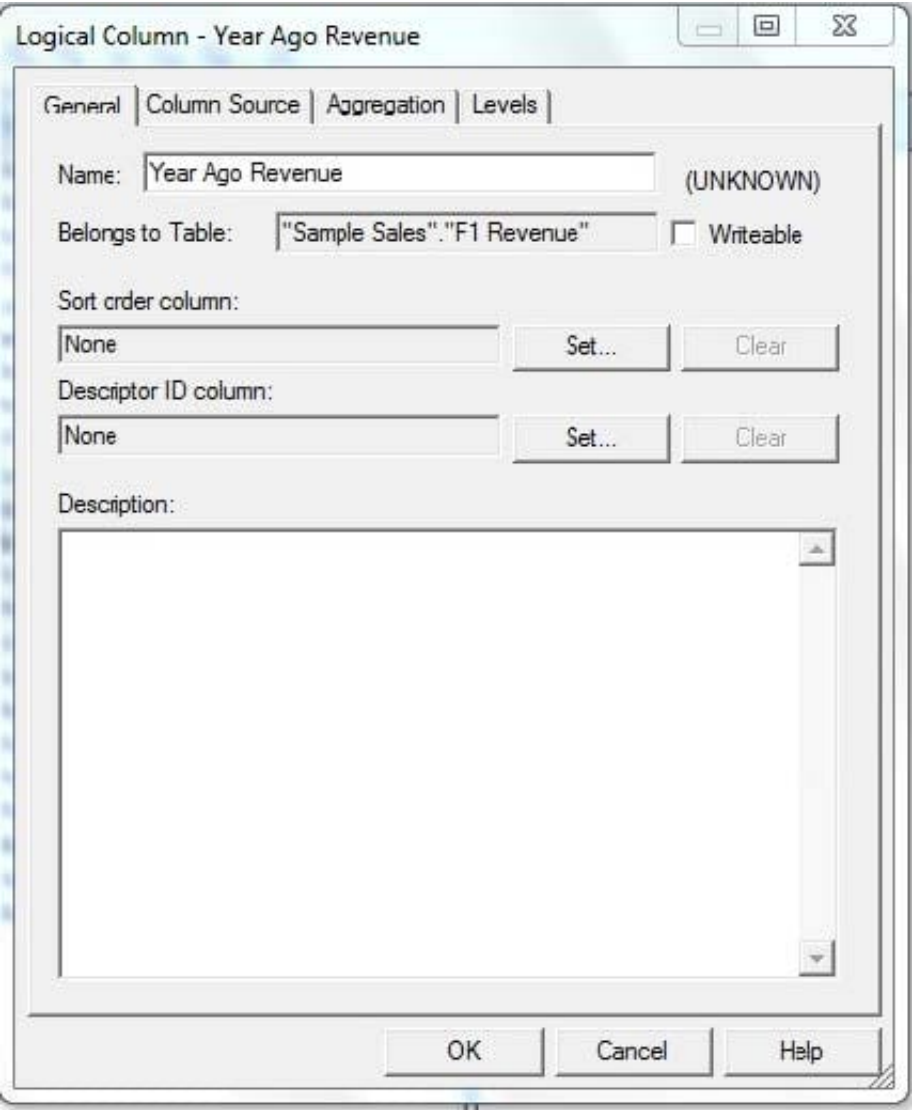

### **QUESTION 8**

Content that is saved in personal and shared folders can be browsed by using which view?

- A. Catalog
- B. Dashboard
- C. New -> Analysis
- D. Home
- E. Favorites
- Correct Answer: A

Explanation: The Catalog Manager workspace enables you to view and work with catalog objects. It displays the following folders for an open catalog:

The shared folder-- Contains content that is shared among catalog users. This includes the preconfigured dashboards and analyses that are distributed with prebuilt applications, and other objects such as shared filters.

The system folder -- Contains administrative elements of Presentation Services. Some of these elements are distributed with the product, and others are configured by you as the administrator, such as privileges. Avoid modifying any files in

this folder. Presentation Services uses these files internally and modifying them might cause unexpected results.

The users folder -- Contains content that catalog users with the appropriate permissions have saved to their personal folders, such as individual analyses.

Reference: Oracle Fusion Middleware System Administrator\\'s Guide for Oracle Business Intelligence Enterprise Edition, What Does the Catalog Manager Workspace Look Like?

### **QUESTION 9**

What are the two types of Repository Variables?

- A. System
- B. Non System
- C. Static
- D. Dynamic

Correct Answer: CD

Explanation: There are static and dynamic repository variables.

Note:

Variables in the Oracle BI Server can be either repository or session variables, and are defined using the Variable Manager within the Oracle BI Administrator (Manage > Variables).

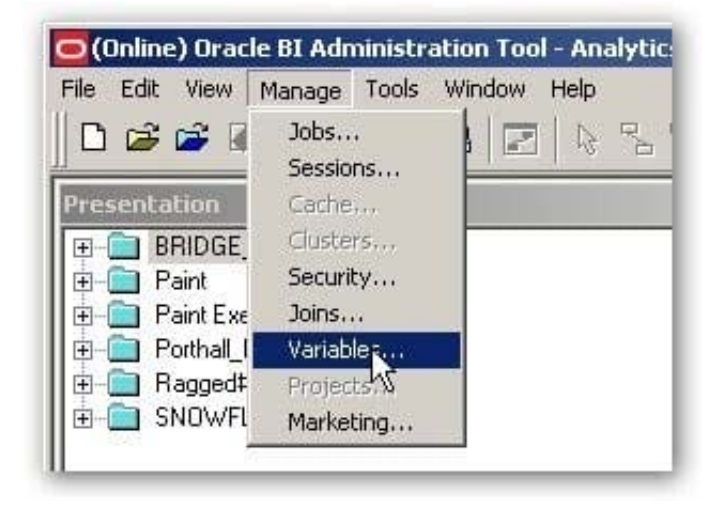

This brings up the Variable Manager, that divides variables out into repository and session variables, with a further

#### **https://www.leads4pass.com/1z0-591.html Leads4Pass** 2024 Latest leads4pass 1Z0-591 PDF and VCE dumps Download

subdivision into static and dynamic repository ones and system and non-system session ones. You can also define variables at the Presentation Server level, these are scoped to individual dashboards and are used amongst other things for setting dashboard prompt values and integrating the dashboard with BI Publisher parameters. Here\\'s a screenshot of a typical Variable Manager screen.

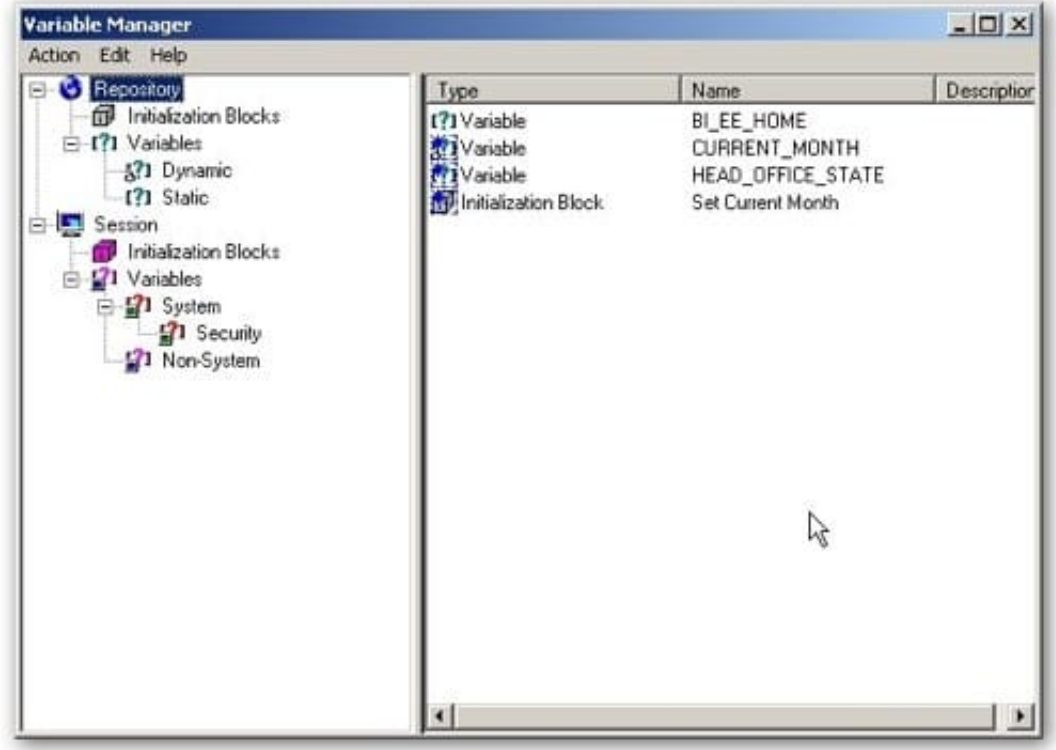

### **QUESTION 10**

One of the most common uses of Dynamic Repository Variables is to setup filters for use in reporting. Which variable below is a valid example of a Dynamic Repository Variable?

A. Year

- B. Month
- C. Quarter
- D. CurrentMonth
- Correct Answer: D

Explanation: CurrentMonth can be calculated by a sql statement.

Note:

REPOSITORY VARIABLE(DYNAMIC)

?Initialized when BI server is started

?Assigned value dynamically based on the result of a query ?Value is dependent of the sql provided in Initialization

Block Create a dynamic variable and provide a Name and Default Initializer.Create a new initialization block by clicking on the

New button in the above screen.

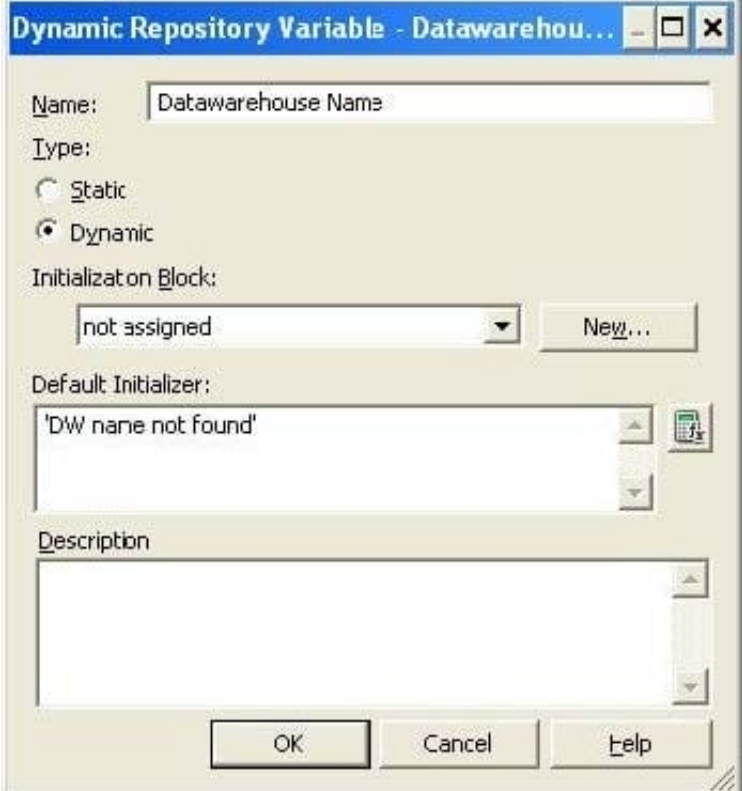

Provide Intialization Block variable Name

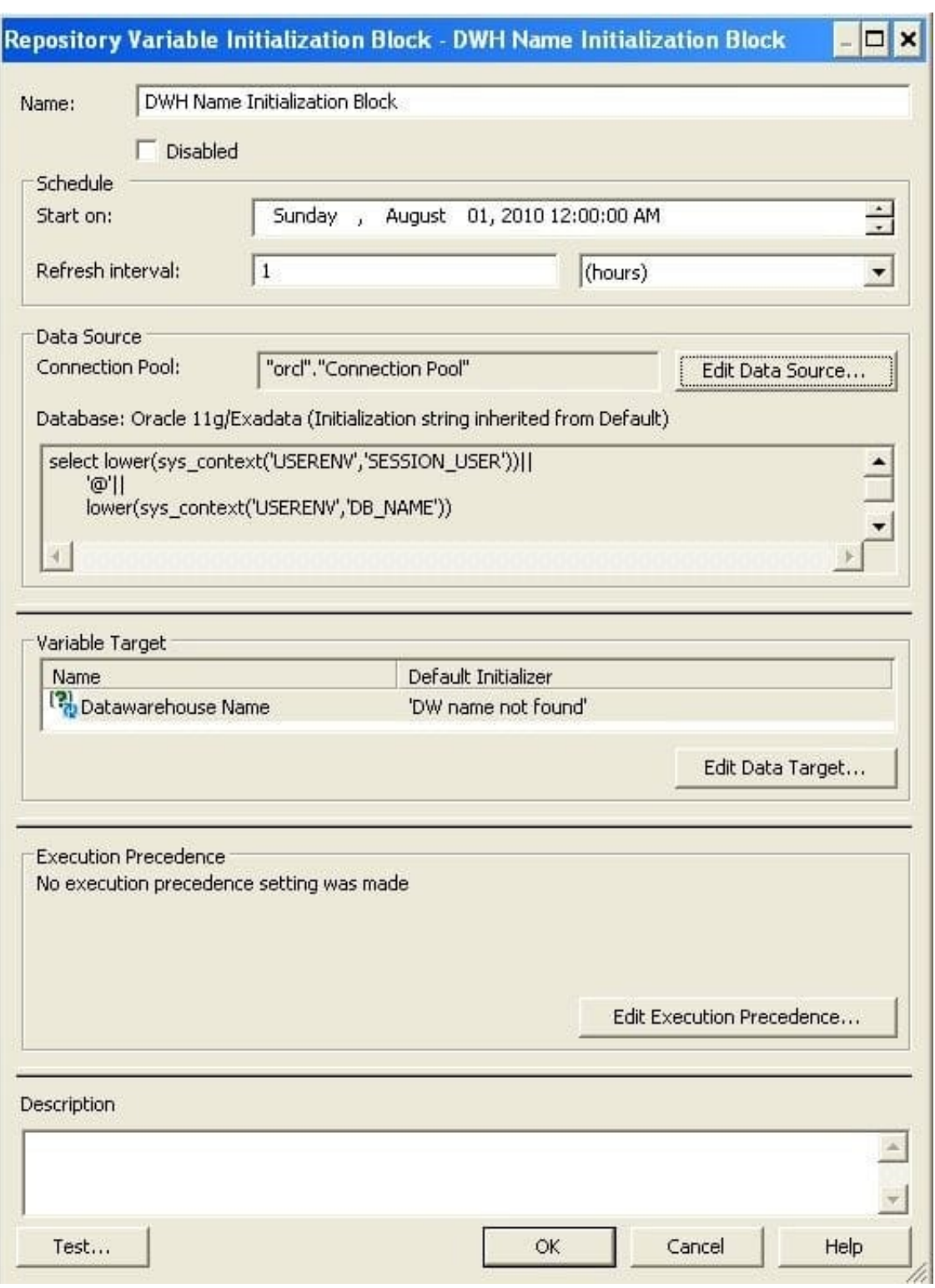

Click on "Edit Data Source" button and provide the sql to be used for the variable, e.g. select lower(sys\_context(\\'USERENV\\',\\'SESSION\_USER\\'))|| \\'@\\'||

lower(sys\_context(\\'USERENV\\',\\'DB\_NAME\\'))

from dual;

### **QUESTION 11**

A customer needs to create a product share calculation. What are the two ways that they would get the revenue for all products to use in the denominator?

A. Create a derived measure by using the addition function that adds each product value together.

B. Create a derived measure based on Revenue that has the Level Total Product selected on the Level Tab of the Logical Column Dialog.

C. Create a derived measure based on Revenue that has all the levels selected on the Level Tab of the Logical Column Dialog except Total Product.

D. Create a derived metric by using the Expression Builder.

Correct Answer: AC

Note: A level-based measure is a column whose values are always calculated to a specific level of aggregation.

The calculation of this measure is independent of the query grain and used always the aggregation grain of the logical column.

Level-based measures allow :

\*

\*

to return data at multiple levels of aggregation (the query grain and the level-based column grain) with one single query

 to create share measures (percentage), that are calculated by taking some measure and dividing it by a level-based measure. For example, you can divide salesperson revenue by regional revenue to calculate the share of the regional revenue each salesperson generates.

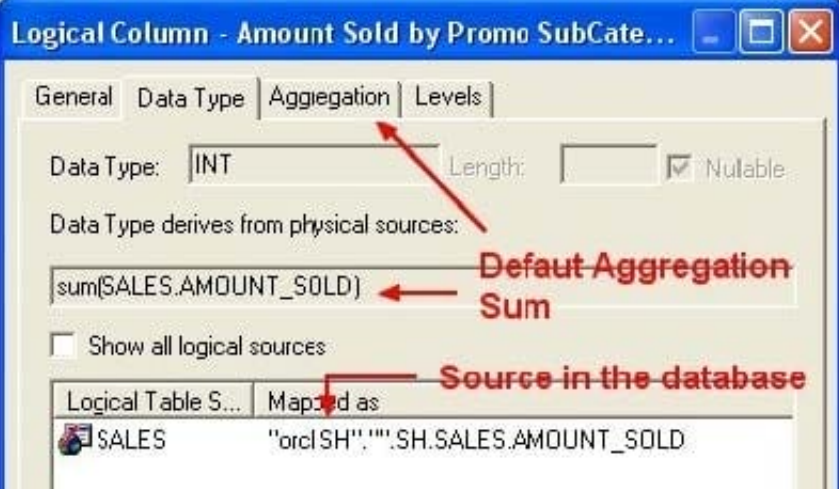

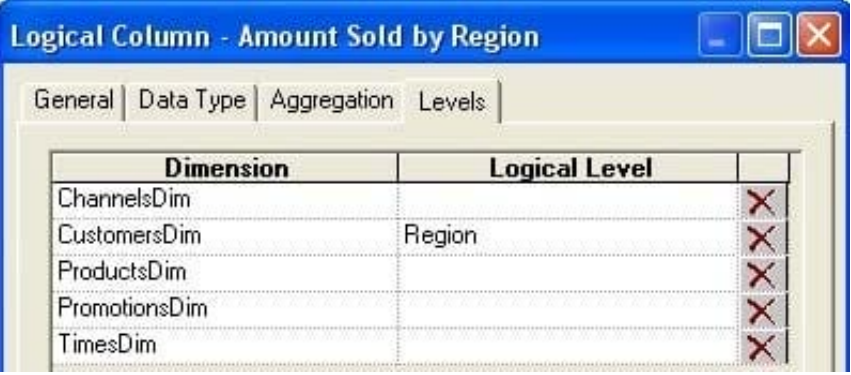

### **QUESTION 12**

If you have a database with four aggregate tables, how should the repository be configured to take advantage of the aggregates?

A. By creating four new logical tables sources

B. By creating four new logical table sources and choosing each dimension\\'s level of aggregation in the Content tab

C. By creating four new logical table sources and using the Fragmentation content to specify the aggregation levels

D. By creating four new logical table sources and using the "where" section of the Content tab to specify the aggregation levels

Correct Answer: B

Explanation: Content Tab Aggregation Content You can define the aggregation (ie the group by) of: by hierarchy level

by logical column It helps you to define an aggregate navigation

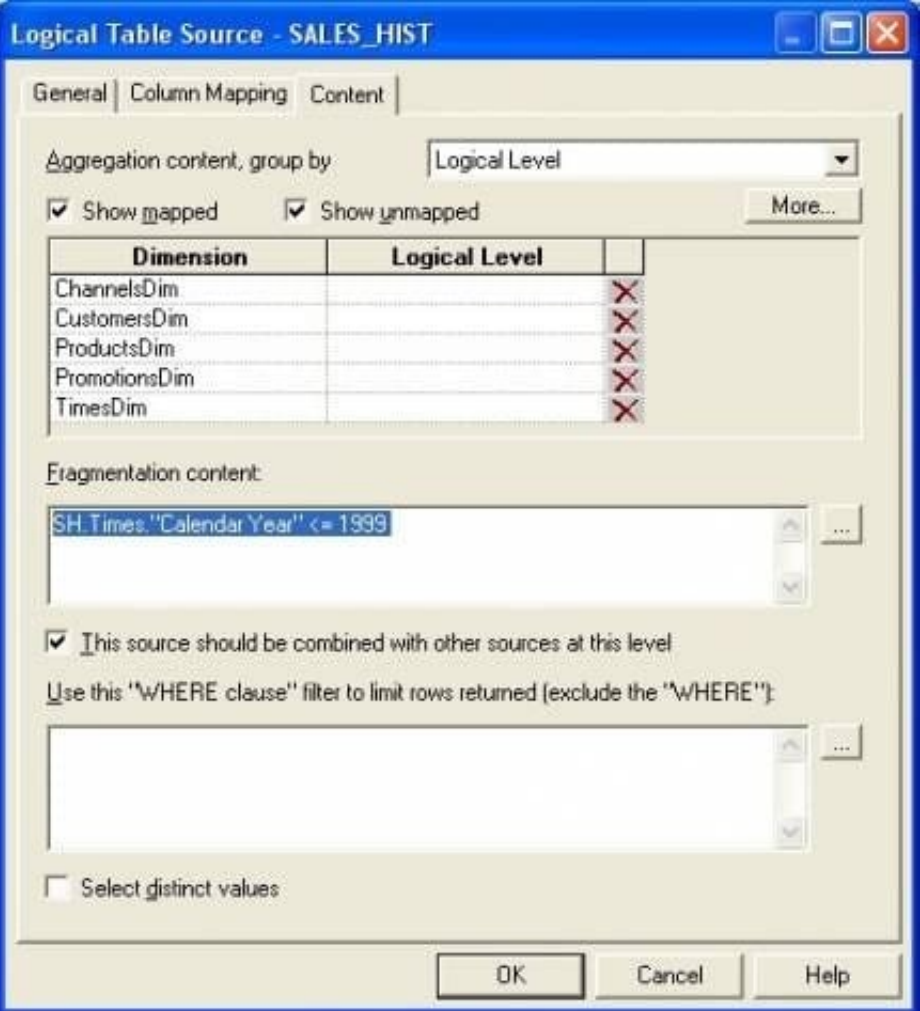

Note: logical table source

Logical table sources define the mappings from a single logical table to one or more physical tables. A logicaltable contains one or more logical table source. The mapping between physical columns and logical columns are done in this

element. The definition of the logical table source is used:

The Content tab of the Logical Table Source is used to define :

### **QUESTION 13**

Which option describes how OBIEE Integrates with Planning?

- A. OBIEE primarily accesses Planning using standard Essbase integration techniques.
- B. OBIEE provides complete access to all Planning data through the Analytic Data Model (ADM) layer.
- C. Planning is not a supported OBIEE source.
- D. OBIEE integrates with Planning directly through relational database access.

### Correct Answer: AB

Explanation: A:

\*

 Combining Relational and OLAP Data Sources: Oracle\\'s Common Enterprise Information Model allows users to combine data from a relational system and an OLAP source in a single calculation. For example, a user can compare sales

forecasts from an Oracle CRM System with budget data from an Oracle Essbase planning application. To clients of the Common Enterprise Information Model, the forecast and budget data appear to be from the same logical source.

\*

 The Essbase server provides advanced multi-user read and write capabilities, including data update and multi-user recalculation. Business users with front-end tools can write data back to a server and recalculate the data on a server using

calculation scripts--key functionality to support sophisticated modeling and planning applications.

\*

 Using aggregate storage, Essbase serves a wide range of analytic needs--financial analysis, planning, budgeting, sales analysis, marketing analysis, supply-chain analysis, and profitability analytics--all from a single analytic infrastructure.

B:

Note: The Analytic Data Model (ADM) is an API used to access OLAP data and metadata. ADM is similar to JDBC, providing a single common API that hides most differences between OLAP data sources.

Note 2: Data model for business intelligence The most important component of business intelligence is the concept of \\'data model\\'. data model determinde what kind of analysis that end user could do with the data. It is also an independant concept that could span across different vendor \\'s product.

Unlike data model of the transaction system, the typical analytic data model is often denormalized and store extra data for analytic query and better query performance while transaction data model use is often normalized and optimized for a few data read and write, which is implemented by jointing many tables.

The most common used analytic data model in business intelligence is call the \\'Star schema\\' data model.

With the Oracle business intelligence system, We could define star schema and dimension data model in the \\'logical layer\\' in the admin tools. The data model in OBIEE could span different data source in physical layer, which means OBIEE have the capability of building one logical data model which is actually connect to different database in the backend

### **QUESTION 14**

Identify the two types of storage for Essbase.

- A. Aggregate Storage Option and Block Storage Option
- B. Aggregate Storage and Cell Storage
- C. OLAP Storage and Cell Storage
- D. Aggregate Storage and Hybrid Columnar Compression

Correct Answer: A

\*

\*

Explanation: Oracle Essbase developers creating planning and budgeting applications have been keenly aware of the advantages and disadvantages of the two different storage types available to them:

 Block storage option (BSO) databases support a wide range of calculations, including forecasts, allocations, and aggregations through procedural calculation scripts. The results of these calculations can be written back to the database, but applications that use BSO storage are limited to about 10 dimensions and member counts in the low hundreds of thousands.

 Aggregate storage option (ASO) databases can support about 20 dimensions and member counts in the millions. ASO databases use multidimensional functions rather than procedural scripts to perform calculations, but the results of queries cannot be stored back in the database, making ASO unsuitable for most financial management applications.

### **QUESTION 15**

Identify the two true statements about alias tables.

A. Alias tables are set up to avoid triangular or circular joins.

B. Alias tables are set up to include best practice naming conventions for physical table names.

C. Alias tables are set up to create another physical copy of the data.

D. Alias tables are set up to create a copy of the data with a filter applied to it.

Correct Answer: AB

Explanation: It is a best practice to create aliases for all tables. Aliases are created in the Physical Layer of the repository. Some of the benefits of using aliases are given below:

(A) \* An alias is used to avoid circular joins and to configure self joins.

\*

 You can create a join relationship which is different than the actual foreign key relationship in the database. This helps in defining relationships to meet business model criteria.

\*

 Aliases can function in numerous ways to define business model e.g. a table can act both as a dimension and a fact using aliases.

(B) \* You can rename aliases to make physical and business model easier to understand.

[Latest 1Z0-591 Dumps](https://www.leads4pass.com/1z0-591.html) [1Z0-591 PDF Dumps](https://www.leads4pass.com/1z0-591.html) [1Z0-591 Study Guide](https://www.leads4pass.com/1z0-591.html)